**Web Page Maker With Product Key [Mac/Win]**

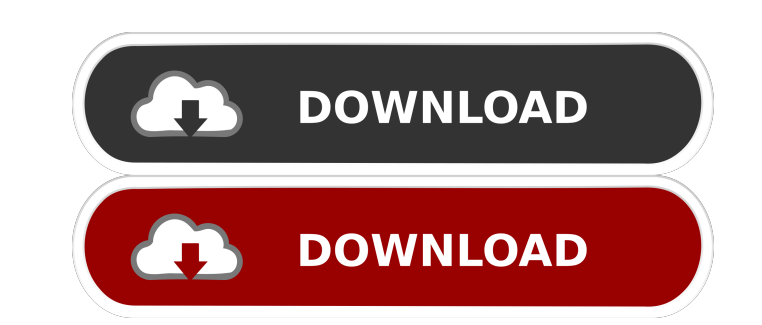

**Web Page Maker** 

Like it? Share with your friends! Other Windows Software of Developer «www.7software.com»: Report Building ProBasicOverview: If you have been using Microsoft Word or other word processors, then you know that you need to write multiple reports each week. Report Building Pro will make you feel like you are using Microsoft Word when you use it. Photo Printer LitePhotoPrinterLite is a simple photo printing program for Windows 9x/Me/2000/XP/2003/Vista. It does not try to do too much. It is perfect for printing your favorite photos to a CD, CD-R, or DVD. Sketchbook Pro Packed with features that will make your life easier as a Sketchbook Pro user. Now you can work in a document like a painter and do all your sketching, drawing, painting and illustration work in a single document and on screen. It is not only a great alternative to Microsoft Word, it is a million times better. Create, manage, manipulate and edit your PDF documents right in your browser.With StanzaPDF you can create, modify and edit your PDF documents from any Windows application right from your browser. What makes StanzaPDF unique is its user friendly interface which gives the users immediate access to all of the most commonly used features of PDF documents. Gain ultimate control over PowerPoint presentations. Instantly. Track and manage page and slide changes, flip and arrange slides, create slideshows and more. The fastest way to edit PowerPoint files. GotoAnywhere instantaneously transports you to any file, anywhere. Let's you go to any file. Anywhere. With GotoAnywhere you can flip through documents, search for text, and make other file-based edits. EzAccess ShortcutsEzAccess Shortcuts is a program that makes Microsoft Access easier to use. It is a great companion to Access, allowing you to take advantage of Access's powerful query and reporting features, with minimal training. QuickPDF 5.0A fast and easy way to generate one or many PDF documents from Microsoft Office and many other programs. Besides creating new PDF files, you can easily and quickly change any text, color, layout and image with the new text reflow function. PowerPrint ProPrint now generates PDF files automatically instead of having to go to the menu every time and select the file to print. Just start typing the name of the document or the printer to

**Web Page Maker Crack + With License Key Download [32|64bit]**

It's possible to create webpages in HTML, CSS and JavaScript. The program allows you to import files from different formats (e.g. Microsoft Word, Powerpoint, Excel, image, text). You can choose which text, images and html styles to use for your new website. In order to accomplish your goals, you can use different functions (select, insert, export, etc.). Text and images can be inserted by double-clicking on them and choosing "add to document". To insert a link, the user clicks on the text or image that will become the "hot link". The program's User interface is visually simple and straightforward. To import a text file, the user clicks on the "Import from file" button in the "File" menu. To import an image, the user simply clicks on the "Choose file" button. To export a document as HTML, users must simply click on the "Export to file" button. Users can use either a HTML-based text editor (e.g. Microsoft Word) or a PDF-based text editor (e.g. Adobe Acrobat) to create their websites. A tool window will appear when importing files from another application (e.g. Microsoft Word). The user can choose the source application (e.g. Microsoft Word) and can choose what to import (e.g. only formatting or formatting and text). To create a new page, the user chooses from the "New page" menu (either a blank page or a template). The user can choose which page to import (e.g. a text file) and click on the "Add to new page" button. The user can then choose any page type from the available template options. The program includes an "Undo" function (or "Redo") and a keyboard shortcut for it (Ctrl  $+$  Z). The "Redo" function can be used to undo changes to the active page. The user can either use the keyboard shortcut or choose from the "Redo" menu item. The program includes a "Save as" function. In the "File" menu, the user clicks on the "Save as" button and chooses the location on the hard drive where the page will be saved. The "Save as" function will create an HTML file for the user. The user can choose what type of website (e.g. HTML, JavaScript, CSS, XHTML, Adobe 77a5ca646e

**Web Page Maker** 

Google Translate has a tremendous potential to turn into the best translation solution, if only you give it a chance. While Google Translate cannot replace your native speakers or any specialized, inhouse translators, it is a useful solution to get the translation from one language to another. What is Google Translate? For the language-translator enthusiasts out there, Google Translate is a free, robust, fast, and easy-to-use web application which can translate any website, text, or document in more than 200 languages. This text-to-text translation technology is based on an actual machine translation engine. The interface of the software is not user-friendly, but it is easy to figure out and implement by following the instructions. The translations are acceptable and comprehensible. Moreover, the simplicity of the software allows you to even translate entire websites. In addition to text-to-text translation, Google Translate can also translate between different languages and webpages. This is a perfect solution if you want to use your website for different audiences with different regional languages. So, for example, if you wish to put a German version of your English website, you can take advantage of the translation feature. Besides that, you can also use the translation feature to give a call-to-action button the corresponding text in different languages. Furthermore, you can insert automatically generated content (webpage, web page code, image gallery, media) by just using a Google account and one of the available languages. But if you need more complex translations, you can always use the translation services of professional translators. As for the text-to-text translation, you can add words to the translator, specify the language of the text, and click on the "Translate to selected language" button. We hope you find this review useful. If you have any other questions or feedback, feel free to share them in the comments below. Description: In search of some pleasant diversion, we decided to share our experience with a free HTML5 canvas game. With the advancement of technology, there are many interesting features available on the web. Canvas is one of them. In order to illustrate how this program works, we created a simple game which is based on matching colors. When you open the page, you are given a chance to enter the numbers of the required squares (columns and rows) and draw a custom background. Then, we enable the

**What's New in the?**

Web Page Maker is a free HTML Editor with graphics and internet features. With this software you can create a great variety of pages, including websites, web pages, intranets, extranets, applications, business cards, business letters, brochures, flyers, etc. With it you can create clean and professional looking webpages, creating your website in a simple way. Just few clicks are enough to create new webpages. Web Page Maker comes with features such as Text Editor, Online Help, Text Tools, Images, Graphics, Audio & Video, Forms, Acronyms, Tables, Hyperlinks, Screen Saver, WYSIWYG Viewer, Page Property Manager, Speed Booster, Sitemap, Batch Export, Master Page, Export to HTML, Menu Manager, Customize Styles, Fonts, Colors and Borders, Undo, Repeat, Redo, Save as Template, Wizard, Keyboard Shortcuts, Footer, Preview, Format, Back-Up/Restore, and much more. This software is mainly used for creating websites but it comes with other features. This is a simple tool that requires no training. It will serve as a complete replacement for the old basic HTML editors. It allows you to create you own website pages and web pages as well as web applications. It lets you create different webpages based on the single HTML file. It allows you to create websites, web pages, intranets, extranets, applications, business cards, business letters, brochures, flyers, etc. Using this editor you can create a clean and professional looking webpages. Just few clicks are enough to create new webpages. This is the best choice for an HTML editor. You can create your website by importing pages from the Internet or by creating them from scratch. You can drag and drop your text, images, buttons, forms, multimedia, etc. to the web page. You can use some useful tools like Text Editor, Online Help, Text Tools, Images, Graphics, Audio & Video, Forms, Acronyms, Tables, Hyperlinks, Screen Saver, WYSIWYG Viewer, Page Property Manager, Speed Booster, Sitemap, Batch Export, Master Page, Export to HTML, Menu Manager, Customize Styles, Fonts, Colors and Borders, Undo, Repeat, Redo, Save as Template, Wizard, Keyboard Shortcuts, Footer, Preview, Format, Back-Up/Restore, and much more. This is an easy to use and efficient HTML editor for the creation of web pages and home pages. Using the familiar interface of Web Page Maker, you can import, modify and save HTML files. Web Page Maker is easy to use. Drag and drop tools are available and most HTML tags are built in. This editor comes with a variety of useful tools that you can use to create text, images, hyperlinks, buttons

OS: Windows 10 64-bit or Windows 7 64-bit Memory: 1 GB RAM Graphics: DirectX 9 or above, 512 MB RAM Hard Disk Space: 100 MB Internet Connection: Running Time: 5.3 hrs Is it possible to download movie to my mobile? Yes. You can use our Windows Mobile version of the site to download streaming movies on your mobile phone. Simply choose the mobile version of the site and follow the instructions. Alternatively, you can download the movie using iTunes to your computer and then

[https://coleccionohistorias.com/wp-content/uploads/2022/06/Karaoke\\_Sound\\_Tools.pdf](https://coleccionohistorias.com/wp-content/uploads/2022/06/Karaoke_Sound_Tools.pdf) <https://tjmeyerbooks.com/2022/06/06/vcard-splitter-with-key-download/> [https://vkraini.com/upload/files/2022/06/LEuuz8eJpvhhEK3JZn8l\\_06\\_176398ab79649f42a1bd083ecaaa987e\\_file.pdf](https://vkraini.com/upload/files/2022/06/LEuuz8eJpvhhEK3JZn8l_06_176398ab79649f42a1bd083ecaaa987e_file.pdf) <https://tchadmarket.com/wp-content/uploads/2022/06/kamorr.pdf> <https://blu-realestate.com/robomind-crack-free-download/> <https://www.io-produco.com/wp-content/uploads/2022/06/pegmultimarkdown.pdf> [https://www.tibiabr.com/wp-content/uploads/2022/06/PSD\\_3D\\_Converter.pdf](https://www.tibiabr.com/wp-content/uploads/2022/06/PSD_3D_Converter.pdf) [https://www.tarunno.com/upload/files/2022/06/C5MW2RGiXl698SrgHtqT\\_06\\_08d8906ec106e715a554e88d49e4290c\\_file.pdf](https://www.tarunno.com/upload/files/2022/06/C5MW2RGiXl698SrgHtqT_06_08d8906ec106e715a554e88d49e4290c_file.pdf) <http://www.astrojan.nl/?p=781> <https://www.dandrea.com.br/advert/itunes-album-artwork-locator-crack-with-registration-code-free-download-pc-windows/>